# Climate Feedback

#### 2023-02-22

## **Contents**

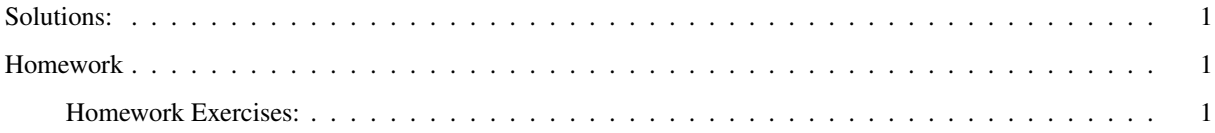

#### <span id="page-0-0"></span>Solutions:

• Chapter 7 Homework Answers

### <span id="page-0-1"></span>Homework

#### <span id="page-0-2"></span>Homework Exercises:

• Exercises 1–3 from the exercises below.

These exercises are based on the exercises in *Understanding the Forecast* Ch. 7, but the web interfaces for the models have changed a lot since the book was written and you can't do the exercises the way they're written in the book. I have written these exercises instead to give you a chance to apply the same concepts.

- Exercise #1: Use the MODTRAN model with the "Tropical Atmosphere" and vary the clouds. Note that this model does not consider incoming shortwave light, and therefore it ignores the albedo effect of clouds. It only calculates the effect of the clouds on outgoing longwave light for a given surface temperature. One way to think about this is that it looks at the effect the clouds have at night.
	- a) Run the model three times: First with clear skies, then with "Altostratus: Cloud Base 2.4 km, Top 3.0 km," and finally with "Stratus: Cloud Base .33 km, Top 1.0 km." Describe the change in *I*out for each type of clouds:
		- Is the effect warming or cooling?
		- Which type of cloud has the bigger effect on *I*out?
		- Why do you see the difference between the two types of clouds?
	- b) Starting set the altitude to zero and select "Looking up." When you are looking up, the model reports the longwave radiation coming down to the surface from the atmosphere and hitting the earth's surface. This heat is in addition to whatever heat the earth gets from shortwave solar radiation.

For simplicity, think of this as the conditions at night, when the sun is not shining: without sunlight, the temperature of the ground will be determined by balancing the outgoing heat with the heat radiated downward by the warm atmosphere and clouds.

- $-$  First, note the downward longwave heat flux  $(I_{down})$  with clear sky (no clouds or rain).
- $-$  Then turn on altostratus clouds and note the change in  $I_{down}$ .
- $-$  Next, turn on stratus clouds and note the change in  $I_{down}$ .

Answer the following questions:

- $-$  How does  $I_{down}$  change when you add clouds?
- Do the clouds have a heating or cooling effect? Why?
- Which clouds have a greater heating or cooling effect? Why?
- Exercise #2: Use the RRTM model.
	- a) First set the model to its default parameters. It should report, "If the earth has these properties . . . then it loses as much energy as it gains." Move your mouse over the arrows at the top and bottom of the graph. The orange arrows are shortwave (mostly visible) light, and the purple arrows are longwave (far-infrared) radiation. How much shortwave and longwave light is absorbed by the ground (the downward arrows at the bottom) and how much of each is emitted to space (the upward arrows at the top)?
	- b) Next, add 100% high clouds (set "High cloud (fraction)" to 1.0). Record the total gain or loss of of heat, and the amount of shortwave and longwave radiation absorbed by the surface and emitted to space. Clouds affect both longwave and shortwave heat fluxes. Which kind of radiation changed more?
	- c) Now do the same thing for low clouds: set "High cloud (fraction)" to zero and "Low cloud (fraction)" to 1.0. Which kind of radiation changed more, compared to the no-cloud condition?
	- d) With the low cloud fraction still set to 1.0 (100%), change the drop radius from 10–8  $\mu$ m. How does this change the heat flux?
	- e) Now set the cloud fraction to zero and double the CO2. How does this change the heat flux? How does the effect of doubling  $CO<sub>2</sub>$  compare to the effect of changing the droplet size for the low clouds? You can see how important it is to get the cloud droplet size right in climate models!
- **Exercise #3:** The "climate sensitivity"  $(\Delta T_{2x})$  refers to the change in temperature when you double the amount of CO<sup>2</sup> in the atmosphere. Here, we will examine how the water vapor feedback affects climate sensitivity.
	- a) Run the RRTM model with the default parameters. Write down the ground temperature. Next, double  $CO<sub>2</sub>$  and note the change in energy balance. At the beginning of the exercise, the earth was in radiative equilibrium. Changing CO<sub>2</sub> disturbed this equilibrium and produced a radiative imbalance where  $I_{\text{out}} \neq I_{\text{in}}$ . Adjust the surface temperature to bring the earth back into balance.
		- What is the new temperature?
		- How much did the earth warm or cool? This temperature change for doubling  $CO<sub>2</sub>$  is what we call the **climate sensitivity**, or  $\Delta T_{2\times CO_2}$ .
	- b) Set  $CO<sub>2</sub>$  back to the default value (400 ppm) and set relative humidity to zero. This turns off the water vapor feedback. Adjust the surface temperature offset until the earth loses as much energy as it gains. Write down this temperature.

Now double the  $CO<sub>2</sub>$  and adjust the surface temperature to bring the heat back into balance.

- How much did the temperature change?
- c) Compare the climate sensitivity with zero relative humidity to the sensitivity with the default value of 80% relative humidity. The difference is the effect of water vapor feedback.
	- What was the amplification factor of the water vapor feedback (the ratio of the climate sensitivity  $\Delta T_{2\times CO_2}$  with water vapor feedback to  $\Delta T_{2\times CO_2}$  without it)?